# FastJet

### <span id="page-0-0"></span>Gregory Soyez (with Matteo Cacciari and Gavin Salam)

IPhT, CNRS, CEA Saclay

Joint GDR-QCD/Strong2020, May 31-June 4 2021, IJCLab (online)

4 0 F

重

- Physics background: jets and clustering
- **•** FastJet: fast clustering
- **•** FastJet: jet manipulations

∍

 $299$ 

4 0 8

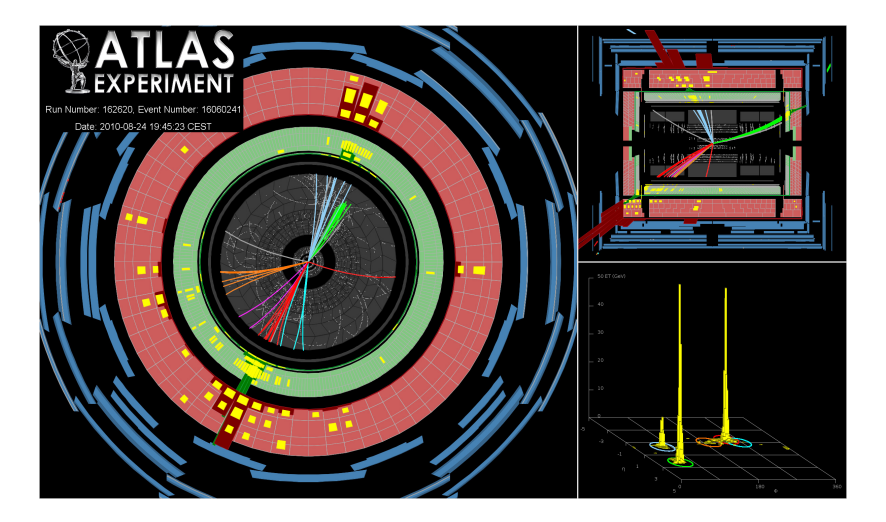

Particles/Energy flow organised in a few dominant directions ⇒ JETS

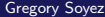

 $299$ 

4 ロ ▶ 4 伊

 $\sim$ 

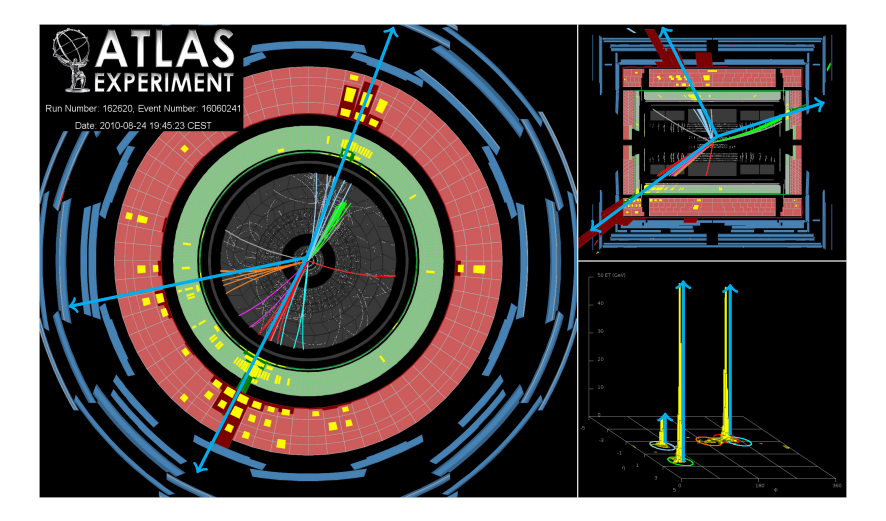

Particles/Energy flow organised in a few dominant directions ⇒ JETS

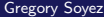

 $299$ 

4 ロ ▶ 4 伊

 $\rightarrow$ 

"Jets"  $\equiv$  bunch of collimated particles  $\cong$  hard partons

## How many jets?

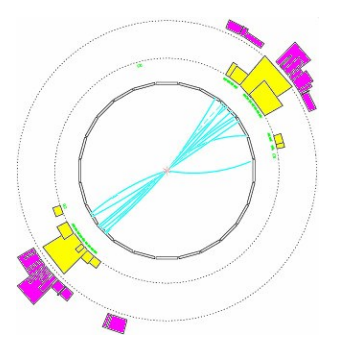

∍

 $299$ 

 $\triangleright$   $\rightarrow$   $\equiv$ 

э

4 0 8

∢母

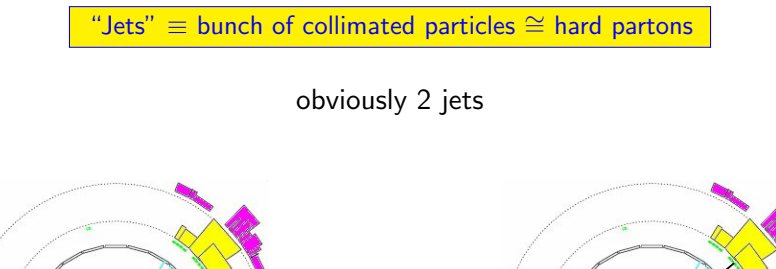

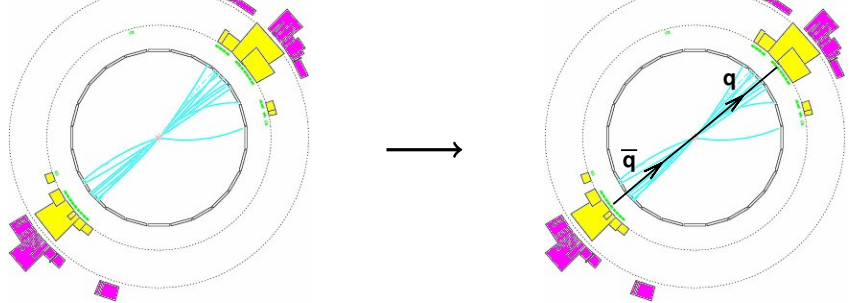

重

 $299$ 

 $\triangleright$   $\rightarrow$   $\equiv$ 

э

4 0 8

∢母

"Jets"  $\equiv$  bunch of collimated particles  $\cong$  hard partons

How many jets?

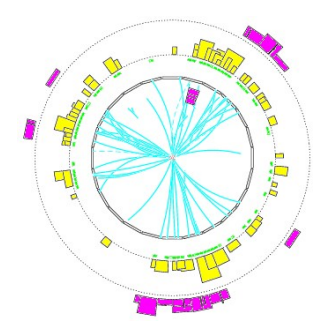

 $\sim$ 

∍

 $299$ 

4 0 8

∢●

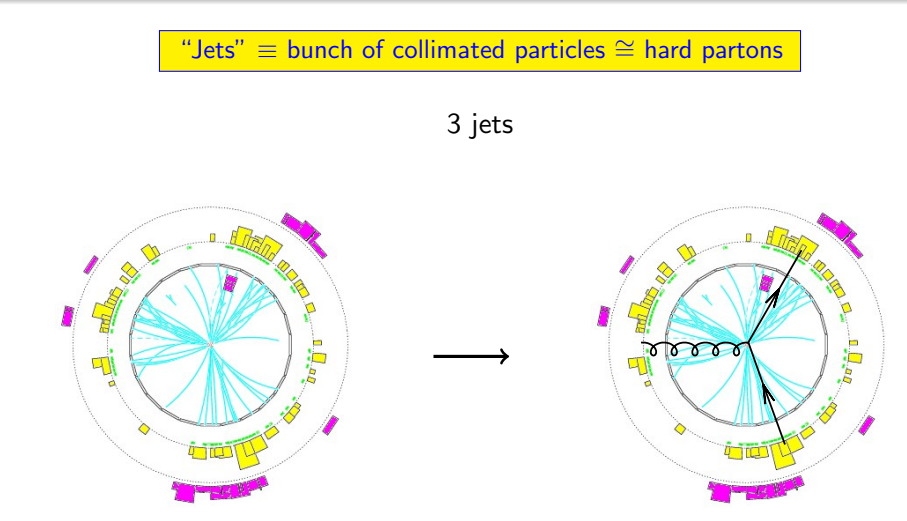

重

 $299$ 

Ξ

к.

4 0 8 ∢♪

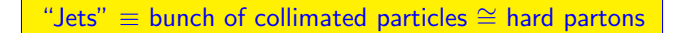

3 jets... or 4?

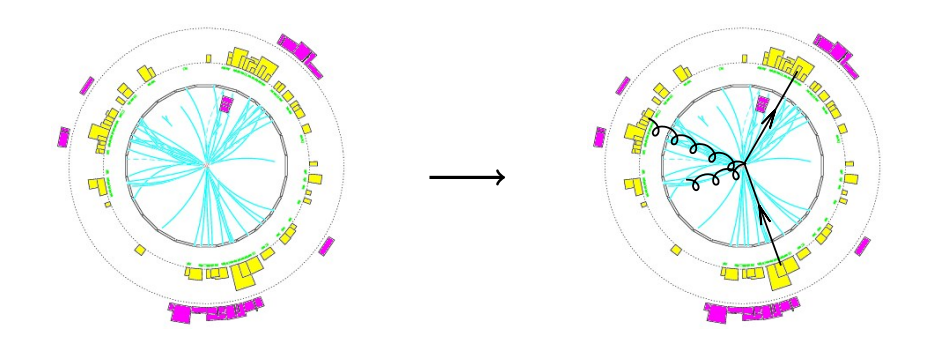

重

 $299$ 

 $\triangleright$   $\rightarrow$   $\equiv$ 

э

4 0 8

∢母

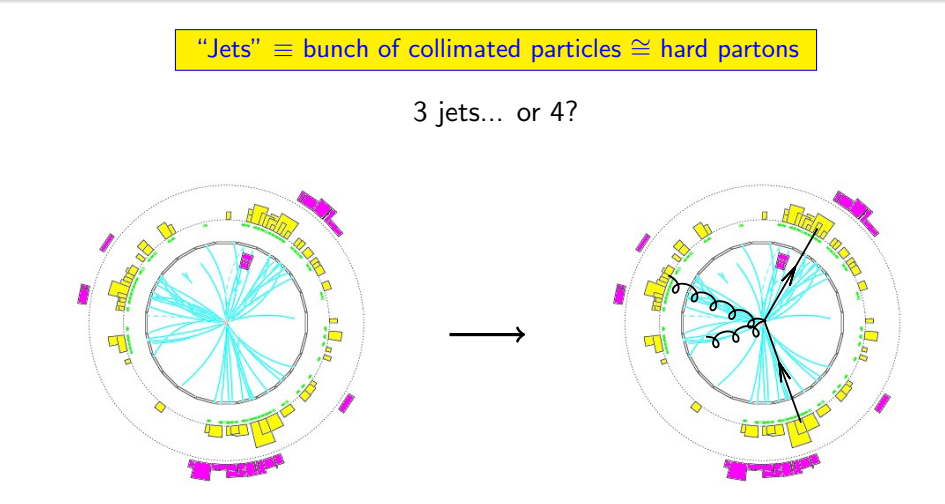

 $\bullet$  "collinear" is arbitrary  $+$  "parton" concept strictly valid only at LO

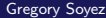

←□

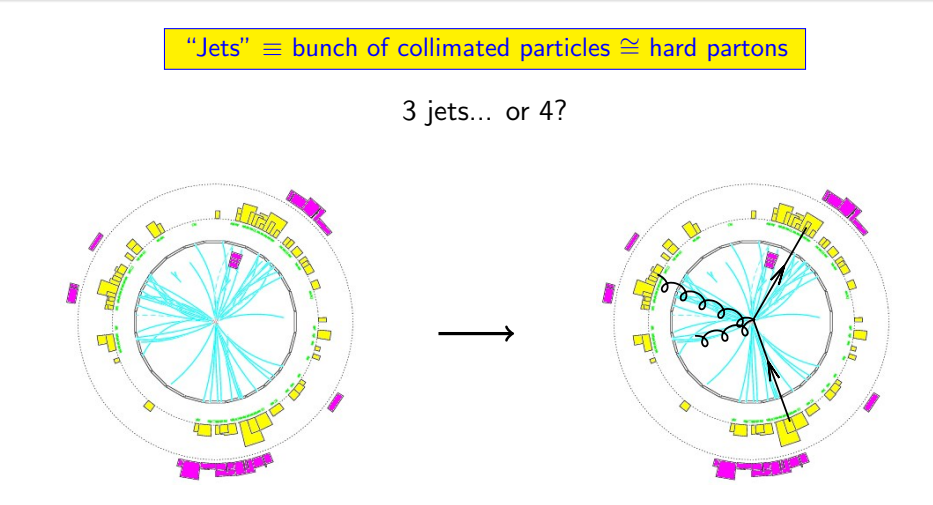

 $\bullet$  "collinear" is arbitrary  $+$  "parton" concept strictly valid only at LO

Define jets instead

# Jet algorithms and definitions

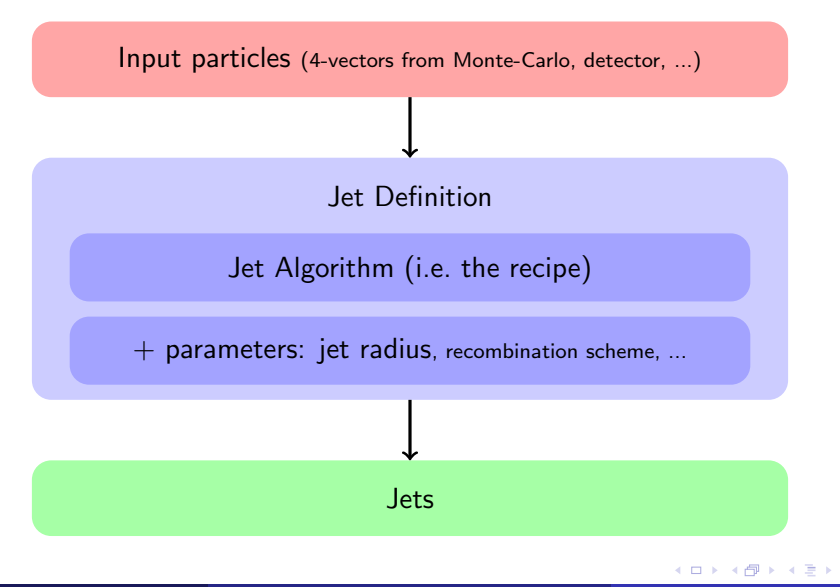

 $\Omega$ 

# Jet algorithms and definitions

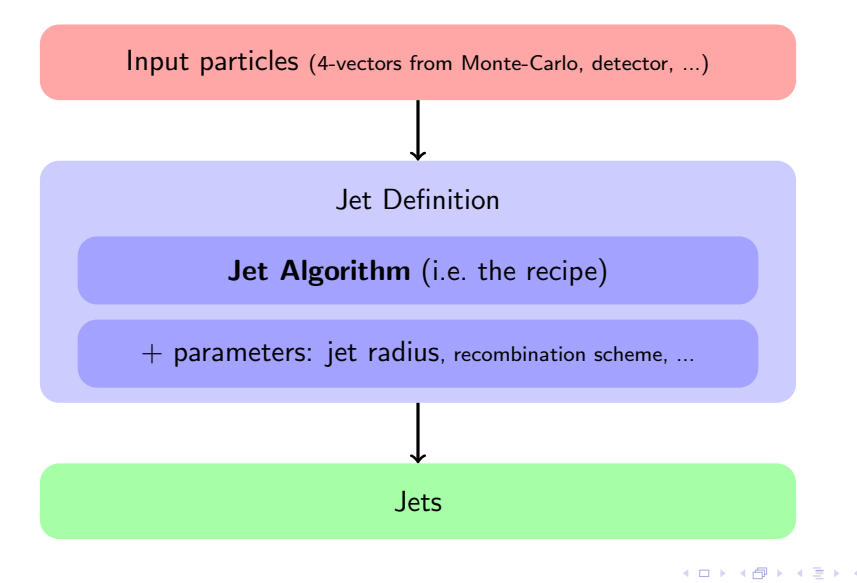

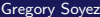

 $\Omega$ 

#### Generalised- $k_t$  algorithm

From all the objects to cluster, define the distances

$$
d_{ij} = \min(p_{t,i}^{2p}, p_{t,j}^{2p})(\Delta y_{ij}^{2} + \Delta \phi_{ij}^{2}), \qquad d_{iB} = p_{t,i}^{2p} R^{2}
$$

**•** repeatedly find the minimal distance if  $d_{ii}$ : recombine *i* and *j* into  $k = i + j$ if  $d_{iB}$ : call i a jet

### Generalised- $k_t$  algorithm

From all the objects to cluster, define the distances

$$
d_{ij} = \min(p_{t,i}^{2p}, p_{t,j}^{2p})(\Delta y_{ij}^{2} + \Delta \phi_{ij}^{2}), \qquad d_{iB} = p_{t,i}^{2p}R^{2}
$$

- **•** repeatedly find the minimal distance if  $d_{ii}$ : recombine *i* and *j* into  $k = i + j$ if  $d_{iB}$ : call i a jet
- Parameter  $p$  is (typically) one of
	- $\triangleright$   $p = 1$ :  $k_t$  algorithm (closest to QCD) [Catani, Dokshitzer, Seymour, Weber, Ellis, Soper, 1993]
	- $p = 0$ : Cambridge/Aachen (geometrical distance) [Dokshitzer, Leder, Moretti, Webber, 1997]
	- $\triangleright$   $p = -1$ : anti- $k_t$  (the LHC choice) [M.Cacciari, G.Salam, GS, 2008]

# FastJet: a fast implementation of (generalised)- $k_t$

э

 $299$ 

4 0 8

## Fast clustering

time (ms)

time (ms)

 $0.01$   $\frac{11}{10^2}$ 0.1 1 10 100 10<sup>3</sup> 10<sup>4</sup>  $10^2$   $10^3$   $10^4$   $10^5$ Fastlet 3.3.2,  $R = 0.5$ 2.90GHz Intel Core i7-7700T, g++ 7.3.1, Linux FC27; 1 hard + n minbias events N  $k_t$  (ktjet) **Time to cluster N particles** LHC range

•  $k_t$  Before FastJet Complexity  $\propto N^{3}$  (\*)

(∗) more on that later if enough time

э

 $290$ 

メロトメ 倒 トメ ヨ トメ ヨ ト

## Fast clustering

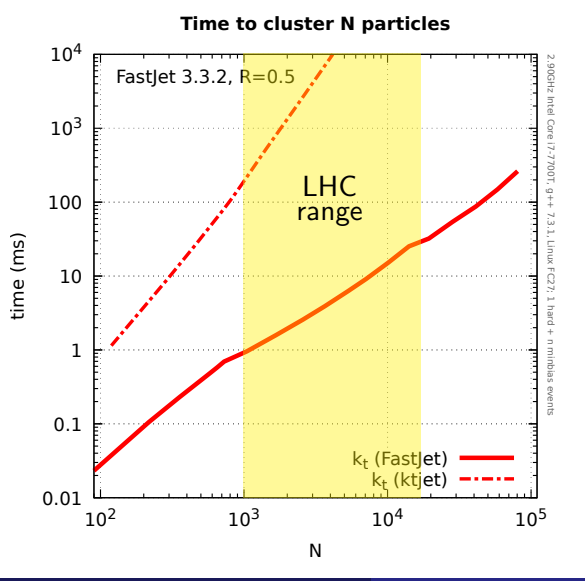

#### •  $k_t$  Before FastJet Complexity  $\propto N^3$ 3 (∗)

 $\circ$   $k_t$  Fastjet's implementation gain 2-3 orders of magnitude Makes if usable at the LHC (Trigger spends ∼ 100ms/event) Complexity  $\propto N^2$  or N ln N <sup>(\*)</sup>

(∗) more on that later if enough time

## Fast clustering

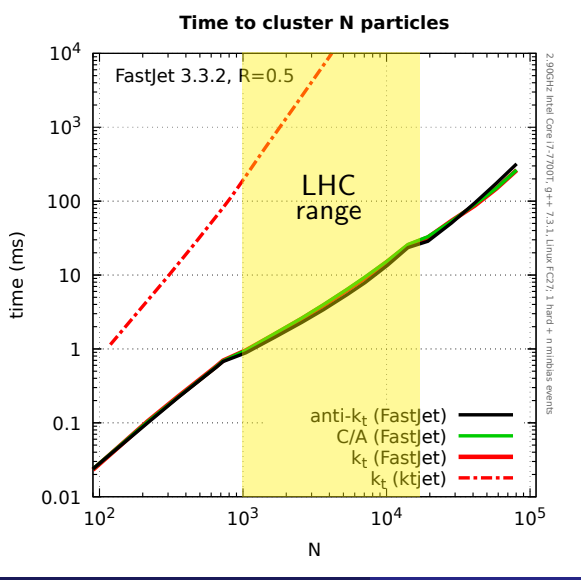

#### •  $k_t$  Before FastJet Complexity  $\propto N^3$ 3 (∗)

- $\bullet$   $k_t$  Fastjet's implementation gain 2-3 orders of magnitude Makes if usable at the LHC (Trigger spends ∼ 100ms/event) Complexity  $\propto N^2$  or N ln N <sup>(\*)</sup>
- Similar time for anti- $k_t$  and  $C/A$

(∗) more on that later if enough time

# Simple code

All done in a few lines of code: // list of input particles/objects vector<PseudoJet> particles;

// Cluster with anti- $k_t$ ,  $R = 0.5$ JetDefinition jet\_def(antikt\_algorithm,  $0.5$ );

// Get the jets with  $p_t > 50$  GeV,  $|y| < 2.5$ Selector jet\_selector = SelectorPtMin(50.0) \* SelectorAbsRapMax $(2.5)$ ; vector<PseudoJet> jets = jet selector(jet def(particles));

```
// Simple manipulation
for (auto &jet : jets){
double pt = jet.pt(); // jet pt
vector<PseudoJet> constituents = jet.constituents(); // particles that made
up the jet
```
# Simple code

All done in a few lines of code: // list of input particles/objects vector<PseudoJet> particles;

// Cluster with anti- $k_t$ ,  $R = 0.5$ JetDefinition jet\_def(antikt\_algorithm,  $0.5$ );

// Get the jets with  $p_t > 50$  GeV,  $|y| < 2.5$ Selector jet\_selector = SelectorPtMin(50.0) \* SelectorAbsRapMax $(2.5)$ ; vector<PseudoJet> jets = jet selector(jet def(particles));

```
// Simple manipulation
for (auto &jet : jets){
double pt = jet.pt(); // jet pt
vector<PseudoJet> constituents = jet.constituents(); // particles that made
up the jet
```
# Grown into framework for jet manipulation

э

重

 $299$ 

不自下

∢●

# (Area-based) background subtraction (pileup or heavy-ion)

重

 $299$ 

4 0 8

目

 $299$ 

 $\rightarrow$ 

 $\leftarrow$   $\Box$ 

∢母

# <span id="page-24-0"></span>Discussion about complexity

目

 $299$ 

イロト イ部 トイヨ トイヨト